#### *DATABASE MANAGEMENT SYSTEM*

# *Basic Definitions*

- **Database:** 
	- A logical coherent collection of data representing the mini-world such that change in the mini-world brings about change in database collected for a particular purpose and for a group of intended users.
- **Data:**
	- Meaningful facts, text, graphics, images, sound, video segments that can be recorded and have an implicit meaning.
- **Metadata:** 
	- Data that describes data
- **File Processing System**
	- A collection of application programs that perform services for the end-users such as production of reports
	- Each program defines and manages its own data
- **Database Management System (DBMS):**
	- A software package/ system to facilitate the creation and maintenance of a computerized database.
- **Database System:**
	- The DBMS software together with the data itself. Sometimes, the applications are also included. Database + DBMS

### *Simplified database system environment*

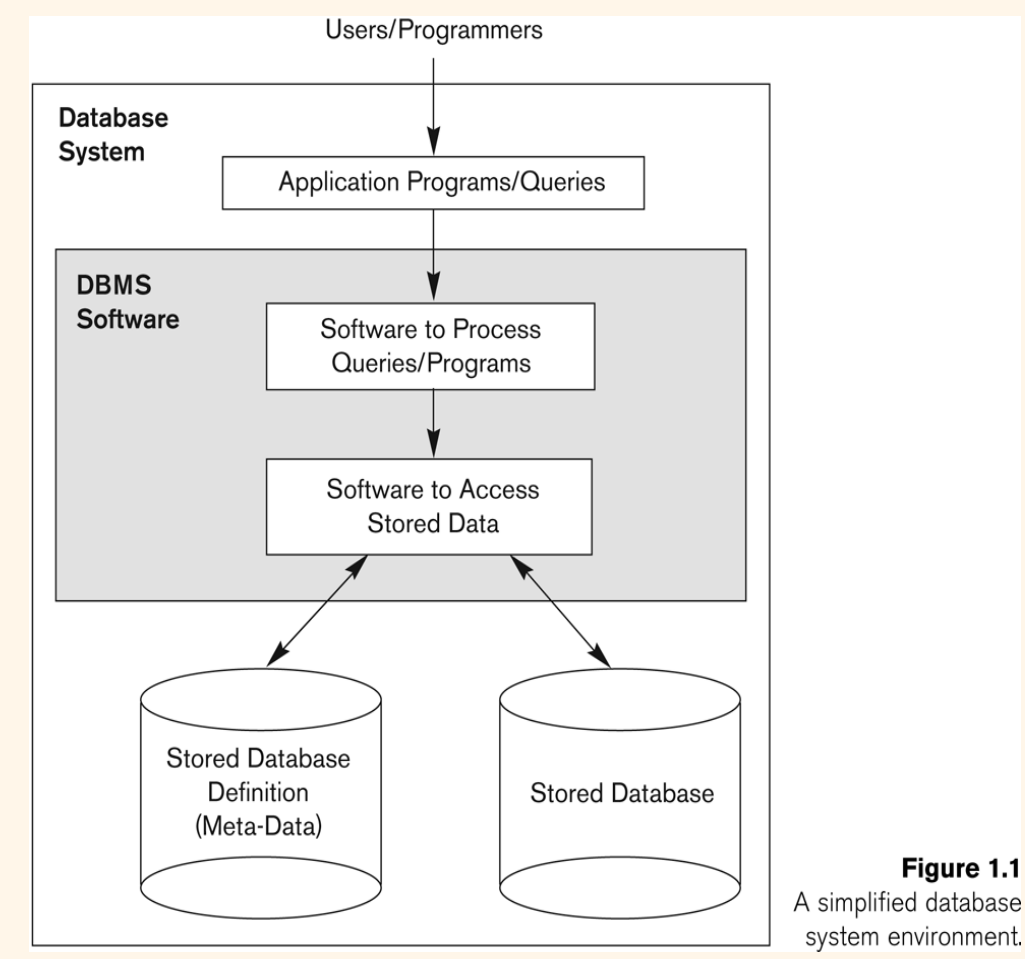

# *Evolution of DB Systems*

- Flat files 1960s 1980s
- Hierarchical 1970s 1990s
- Network 1970s 1990s
- Relational 1980s present
- Object-oriented 1990s present
- Object-relational 1990s present
- Data warehousing 1980s present
- Web-enabled 1990s present

## *Purpose of Database Systems*

Database management systems were developed to handle the difficulties of typical file-processing systems supported by conventional operating systems

# *Disadvantages of File Processing*

- ❑ **Program-Data Dependence**
	- ❑ **File structure is defined in the program code.**
	- ❑ **All programs maintain metadata for each file they use**
- ❑ **Duplication of Data (Data Redundancy)**
	- ❑ **Different systems/programs have separate copies of the same data**
	- **Same data is held by different programs.**
	- **Wasted space and potentially different values and/or different formats for the same item.**
- ❑ **Limited Data Sharing**
	- ❑ **No centralized control of data**
	- ❑ **Programs are written in different languages, and so cannot easily access each other's files.**
- ❑ **Lengthy Development Times**
	- ❑ **Programmers must design their own file formats**
- ❑ **Excessive Program Maintenance**
	- ❑ **80% of of information systems budget**
- ❑ **Vulnerable to Inconsistency**
	- ❑ **Change in one table need changes in corresponding tables as well otherwise data will be inconsistent**

# *Advantages of Database Approach*

- Data independence and efficient access.
- Data integrity and security.
- Uniform data administration.
- Concurrent access, recovery from crashes.
- Replication control
- Reduced application development time.
- Improved Data Sharing
	- Different users get different views of the data
- Enforcement of Standards
	- All data access is done in the same way
- **•** Improved Data Quality
	- Constraints, data validation rules
- Better Data Accessibility/ Responsiveness
	- Use of standard data query language (SQL)
- Security, Backup/Recovery, Concurrency
	- Disaster recovery is easier

# *Costs and Risks of the Database Approach*

- Up-front costs:
	- Installation Management Cost and Complexity
	- Conversion Costs
- Ongoing Costs
	- Requires New, Specialized Personnel
	- Need for Explicit Backup and Recovery
- Organizational Conflict
	- Old habits die hard

# *Database Applications*

- Database Applications:
	- Banking: all transactions
	- Airlines: reservations, schedules
	- Universities: registration, grades
	- Sales: customers, products, purchases
	- Manufacturing: production, inventory, orders, supply chain
	- Human resources: employee records, salaries, tax deductions
- Databases touch all aspects of our lives

# *Levels of Abstraction*

- Many *views*, single *conceptual (logical) schema* and *physical schema*.
	- Views describe how users see the data.
	- Conceptual schema defines logical structure
	- Physical schema describes the files and indexes used.

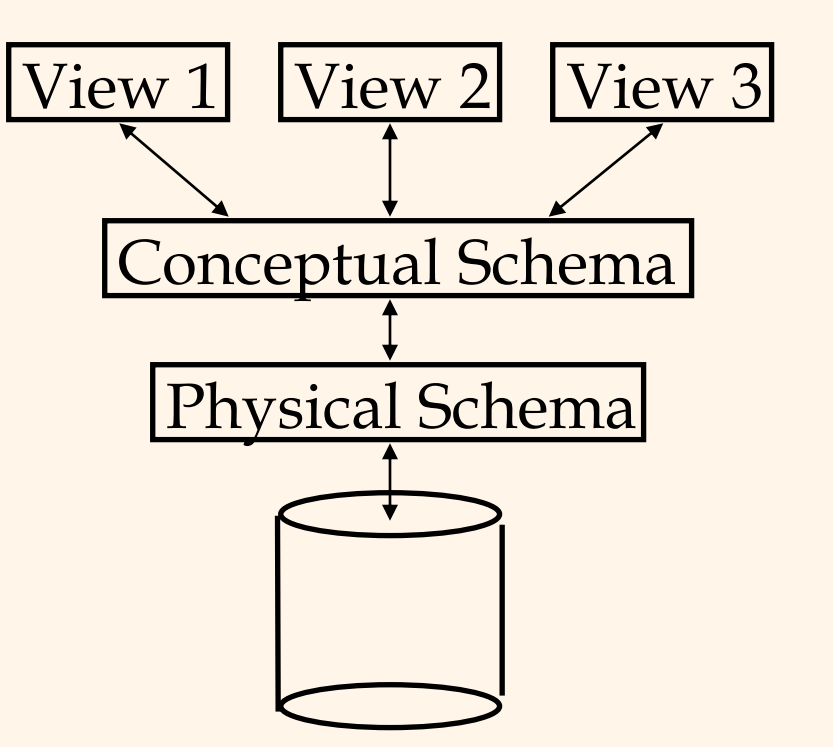

\* *Schemas are defined using DDL; data is modified/queried using DML*.

## *Example: University Database*

- Conceptual schema:
	- *Students(sid: string, name: string, login: string, age: integer, gpa:real)*
	- *Courses(cid: string, cname:string, credits:integer)*
	- *Enrolled(sid:string, cid:string, grade:string)*
- Physical schema:
	- Relations stored as unordered files.
	- Index on first column of Students.
- External Schema (View):
	- *Course\_info[\(cid:string,](cid:string) enrollment:integer)*

#### *Instances and Schemas*

- Similar to types and variables in programming languages
- Schema the logical structure of the database (e.g., set of customers and accounts and the relationship between them)
- Instance the actual content of the database at a particular point in time

# *Data Independence*

- Ability to modify a schema definition in one level without affecting a schema definition in the other levels.
- The interfaces between the various levels and components should be well defined so that changes in some parts do not seriously influence others.
- Two levels of data independence
	- Physical data independence:- Protection from changes in *logical* structure of data.
	- Logical data independence:- Protection from changes in physical structure of data.

### *Instances and Schemas*

- Similar to types and variables in programming languages
- **Schema** the logical structure of the database
	- e.g., the database consists of information about a set of customers and accounts and the relationship between them)
	- Analogous to type information of a variable in a program
	- **Physical schema**: database design at the physical level
	- **Logical schema**: database design at the logical level
- **Instance** the actual content of the database at a particular point in time
	- Analogous to the value of a variable
- **Physical Data Independence** the ability to modify the physical schema without changing the logical schema
	- Applications depend on the logical schema
	- In general, the interfaces between the various levels and components should be well defined so that changes in some parts do not seriously influence others.

# *Database Languages*

#### Data Definition Language (DDL)

- Specification notation for defining the database schema
- DDL compiler generates a set of tables stored in a data dictionary
- Data dictionary contains *metadata* (data about data)
- Data storage and definition language special type of DDL in which the storage structure and access methods used by the database system are specified

#### Data Manipulation Language (DML)

- Language for accessing and manipulating the data organized by the appropriate data model
- Two classes of languages
	- Procedural user specifies what data is required and how to get those data
	- Nonprocedural user specifies what data is required without specifying how to get those data

### *Database Users*

- Users are differentiated by the way they expect to interact with the system
- Application programmers interact with system through DML calls
- Sophisticated users form requests in a database query language
- Specialized users write specialized database applications that do not fit into the traditional data processing framework
- Naïve users invoke one of the permanent application programs that have been written previously
	- E.g. people accessing database over the web, bank tellers, clerical staff

### *Database Administrator*

- Coordinates all the activities of the database system; the database administrator has a good understanding of the enterprise's information resources and needs.
- Database administrator's duties include:
	- Schema definition
	- Storage structure and access method definition
	- Schema and physical organization modification
	- Granting user authority to access the database
	- Specifying integrity constraints
	- Acting as liaison with users
	- Monitoring performance and responding to changes in requirements

### *Data Models*

- A collection of tools for describing:
	- Data
	- Data relationships
	- Data semantics
	- Data constraints
- Object-based logical models
	- Entity-relationship model
	- Object-oriented model
	- Semantic model
	- Functional model
- Record-based logical models
	- Relational model (e.g., SQL/DS, DB2)
	- Network model
	- Hierarchical model (e.g., IMS)

# *Entity-Relationship Model*

- **The basics of Entity-Relationship** modelling
	- <sup>u</sup> Entities (objects)
		- E.g. customers, accounts, bank branch
	- <sup>u</sup> Attributes
	- <sup>u</sup> Relationships between entities
		- E.g. Account A-101 is held by customer Johnson
		- Relationship set *depositor* associates customers with accounts
- Widely used for database design
	- Database design in E-R model usually converted to design in the relational model which is used for storage and processing

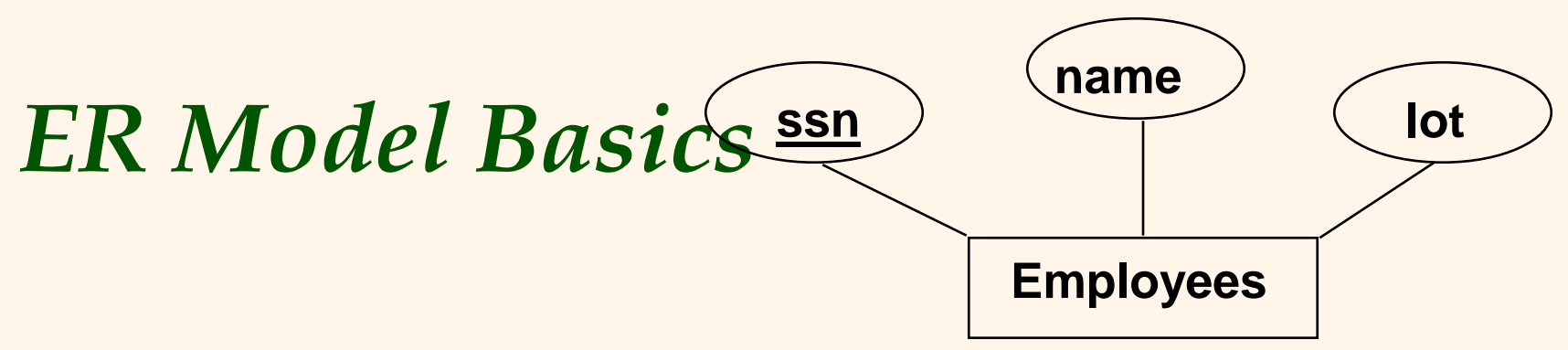

- *Entity:* Real-world object distinguishable from other objects. An entity is described using a set of *attributes*. Each attribute has a *domain*.
- *Entity Set*: A collection of similar entities. E.g., all employees.
	- All entities in an entity set have the same set of attributes. (Until we consider ISA hierarchies, anyway!)
	- Each entity set has a *key*.
	- *Weak Entities:* A *weak entity* can be identified uniquely only by considering the primary key of another (*owner*) entity.

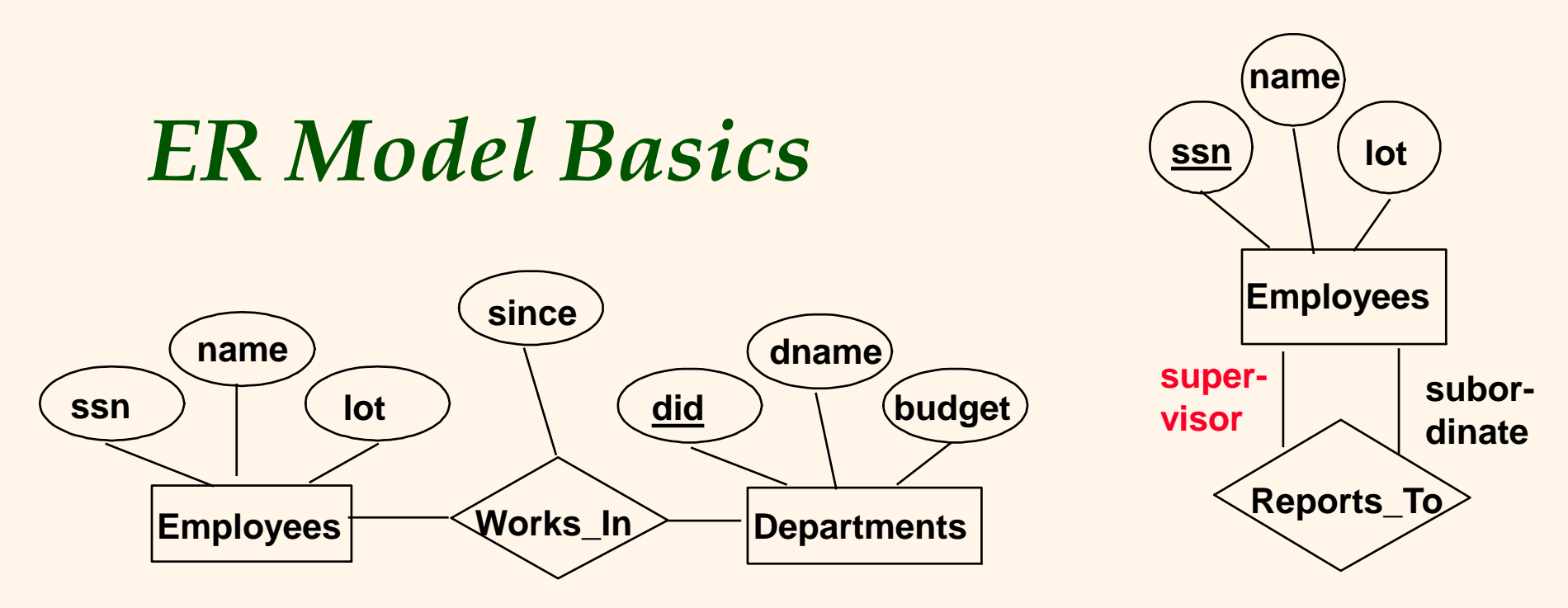

- *Relationship***:** Association among two or more entities. E.g., Attishoo works in Pharmacy department.
- *Relationship Set*: Collection of similar relationships.
	- An n-ary relationship set R relates n entity sets E1 ... En; each relationship in R involves entities e1 E1, ..., en En
	- Same entity set could participate in different relationship sets, or in different "roles" in same set.

# *E-R Diagrams*

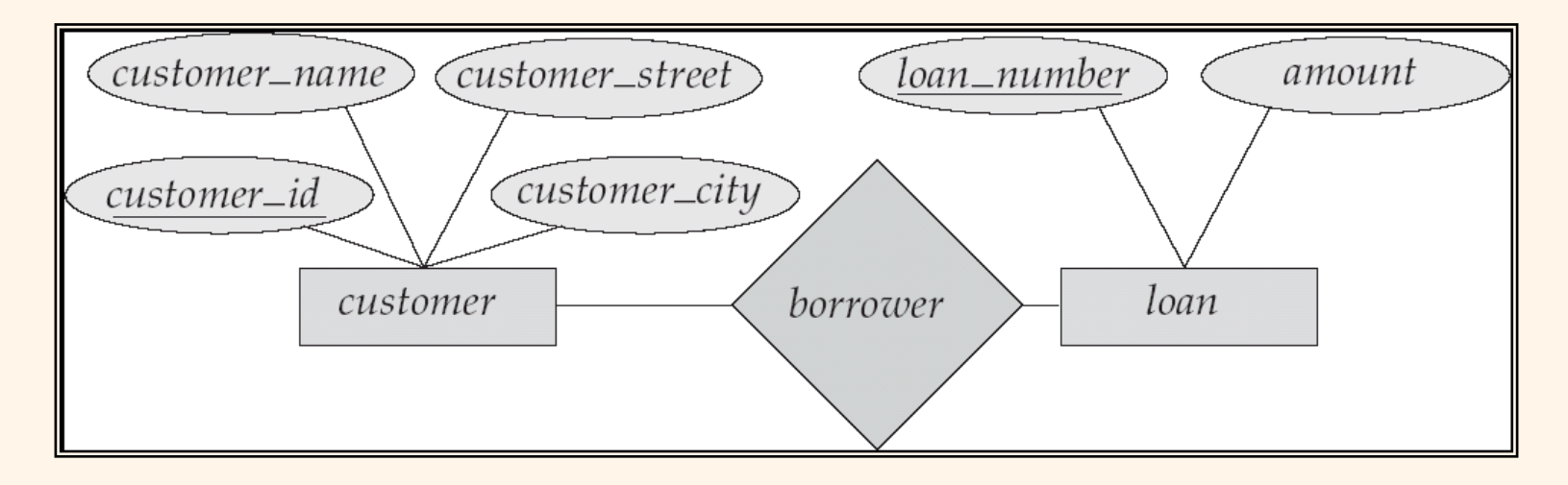

- n Rectangles represent entity sets.
- n Diamonds represent relationship sets.
- n Lines link attributes to entity sets and entity sets to relationship sets.
- n Ellipses represent attributes
	- l Double ellipses represent multivalued attributes.
	- Dashed ellipses denote derived attributes.
- n Underline indicates primary key attributes (will study later)

# *Mapping Cardinality Constraints*

- Express the number of entities to which another entity can be associated via a relationship set.
- Most useful in describing binary relationship sets.
- For a binary relationship set the mapping cardinality must be one of the following types:
	- One to one
	- One to many
	- Many to one
	- Many to many

# *Mapping Cardinalities*

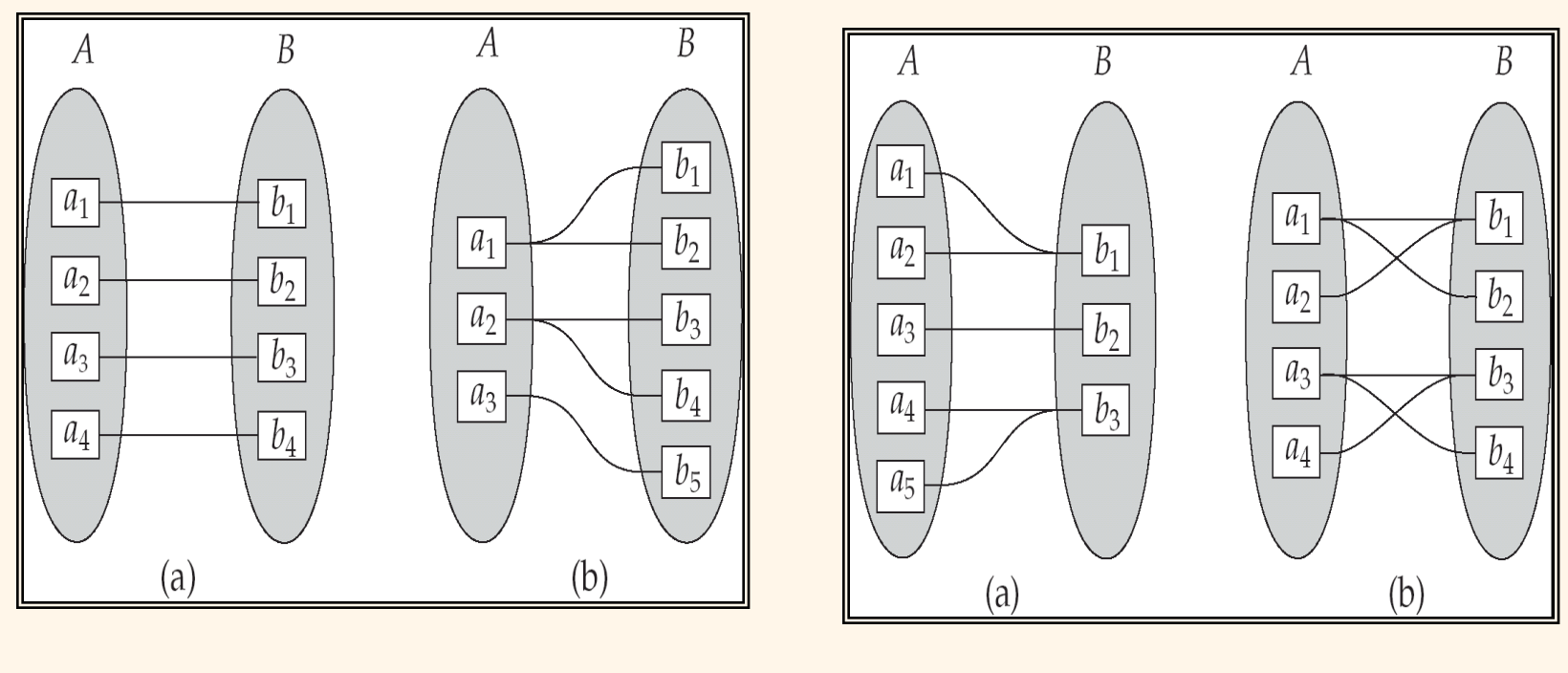

One to one One to many Many to one Many to many

### *Participation Constraints*

- Does every department have a manager?
	- If so, this is a *participation constraint*: the participation of Departments in Manages is said to be *total* (vs. *partial*).
- Every Department entity must appear in an instance of the relationship Works\_In (have an employee) and every Employee must be in a Department
- Both Employees and Departments participate totally in Works\_In

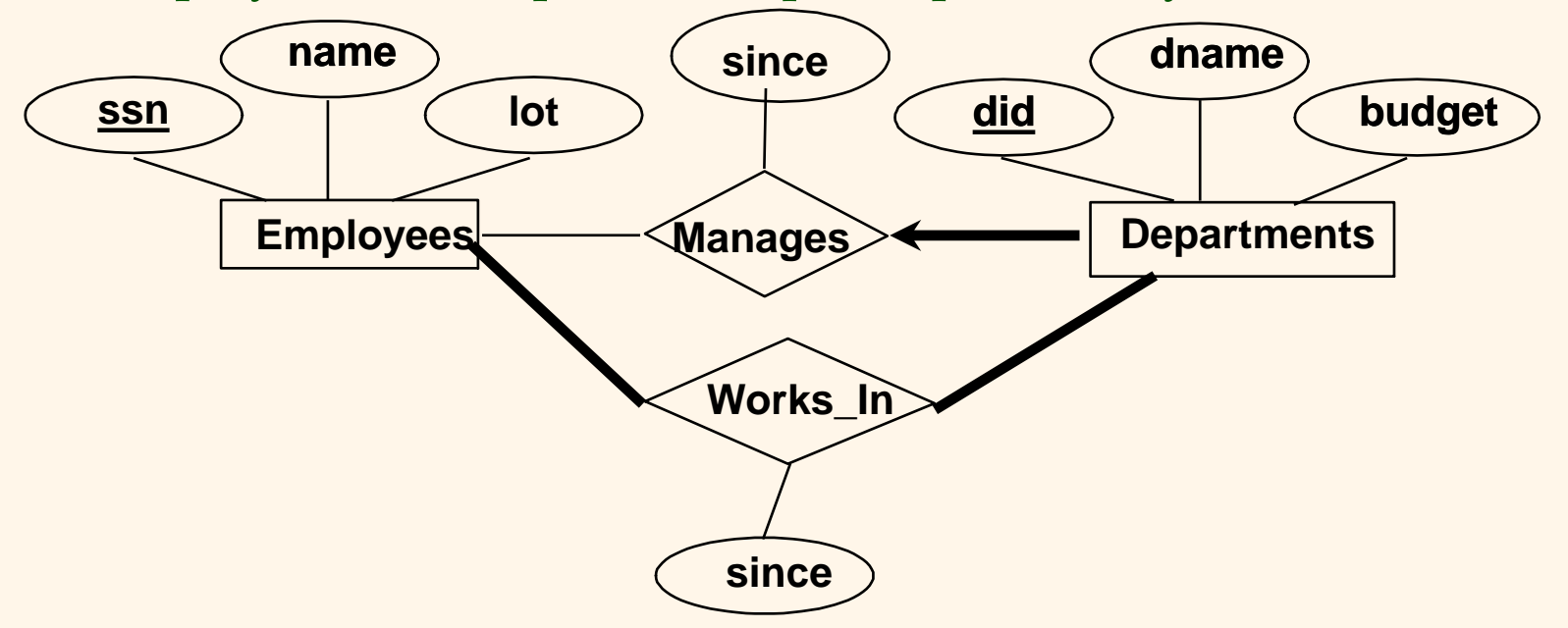

# *Keys*

- A **super key** of an entity set is a set of one or more attributes whose values uniquely determine each entity.
- A **candidate key** of an entity set is a minimal super key
	- *Customer\_id* is candidate key of *customer*
	- *account\_number* is candidate key of *account*
- Although several candidate keys may exist, one of the candidate keys is selected to be the **primary key**.
- Alternate key **is t**he candidate key which are not selected as primary key.
- Foreign key are the attributes of an entity that points to the primary key of another entity. They act as a cross-reference between entities.
- Composite Key consists of two or more attributes that uniquely identify an entity. Non-key attributes are the attributes or fields of a table, other than candidate key attributes/fields in a table.
- Non-prime Attributes are attributes other than Primary Key attribute(s)..

### *Relational Model*

Example of tabular data in the relational model:

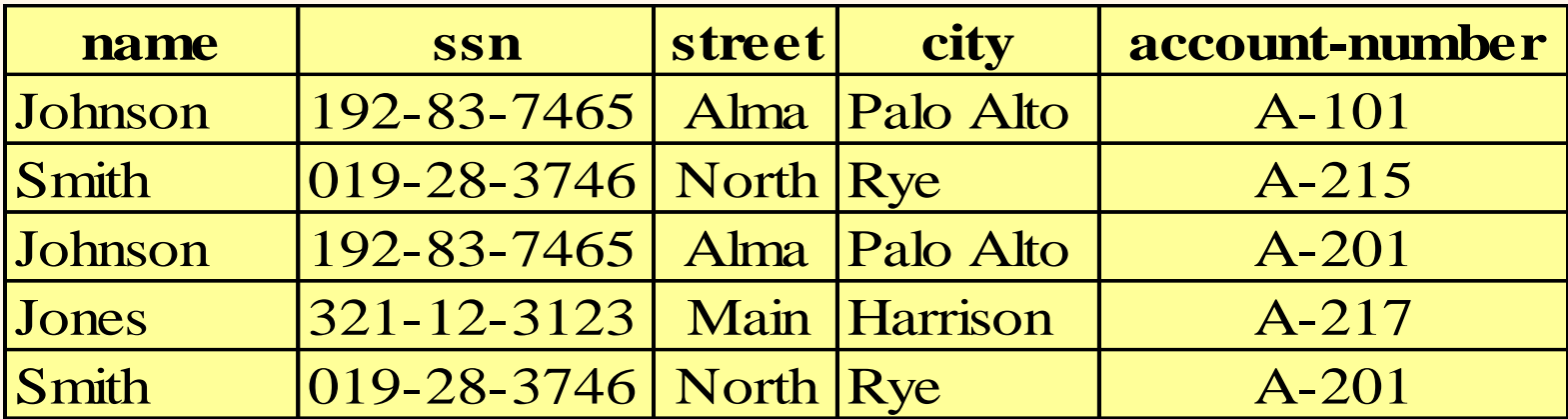

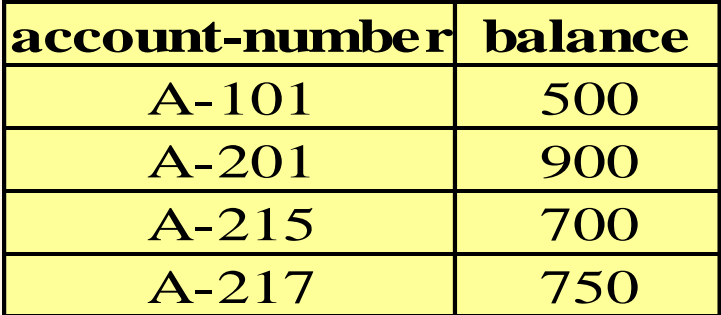

# *Relational Model (Basic)*

The **relational model** used the basic **concept** of a relation or table.

Tuple:- A tuple is a row in a table.

Attribute:- An attribute is the named column of a relation.

Domain:- A domain is the set of allowable values for one or more attributes.

Degree:- The number of columns in a table is called the degree of relation.

Cardinality:- The number of rows in a relation,is called the cardinality of the relation.

# *Integrity Constraints*

Integrity constraints guard against accidental damage to the database, by ensuring that authorized changes to the database do not result in a loss of data consistency.

- Domain Constraints:- It specifies that the value of each attribute x must be an atomic value from the domain of x.
- Key Constraints:- Primary Key must have unique value in the relational table.
- Referential Integrity:-It states that if a foreign key in table A refers to the primary key of table B then, every value of the foreign key in table A must be null or be available in table B.
- Entity Integrity:- It states that no attribute of a primary key can have a null value.

# *A Sample Relational Database*

| customer-id | customer-name | customer-street | customer-city |
|-------------|---------------|-----------------|---------------|
| 192-83-7465 | Johnson       | 12 Alma St.     | Palo Alto     |
| 019-28-3746 | Smith         | 4 North St.     | Rye           |
| 677-89-9011 | Hayes         | 3 Main St.      | Harrison      |
| 182-73-6091 | Turner        | 123 Putnam Ave. | Stamford      |
| 321-12-3123 | Jones         | 100 Main St.    | Harrison      |
| 336-66-9999 | Lindsay       | 175 Park Ave.   | Pittsfield    |
| 019-28-3746 | Smith         | 72 North St.    | Rye           |

(a) The *customer* table

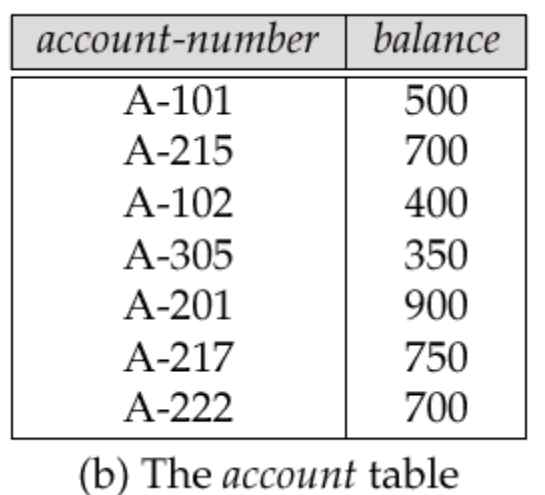

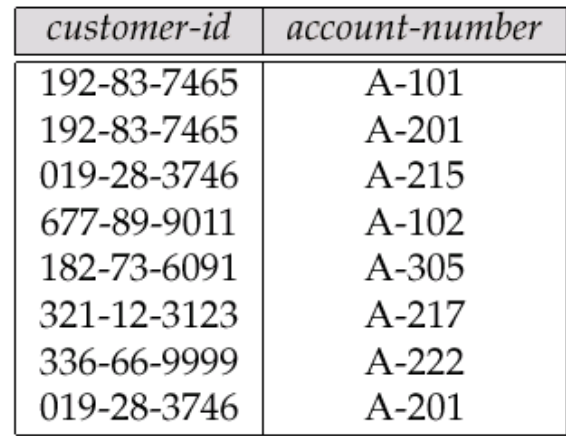

(c) The *depositor* table

*SQL Introduction*

Standard language for querying and manipulating data

**S**tructured **Q**uery **L**anguage

Many standards out there:

- ANSI SQL, SQL92 (a.k.a. SQL2), SQL99 (a.k.a. SQL3), ....
- Vendors support various subsets: watch for fun discussions in class !

# *SQL*

- Data Definition Language (DDL)
	- Create/alter/delete tables and their attributes
	- Following lectures...
- Data Manipulation Language (DML)
	- Query one or more tables discussed next !
	- Insert/delete/modify tuples in tables

# *Tables in SQL* Table name Attribute names

Product

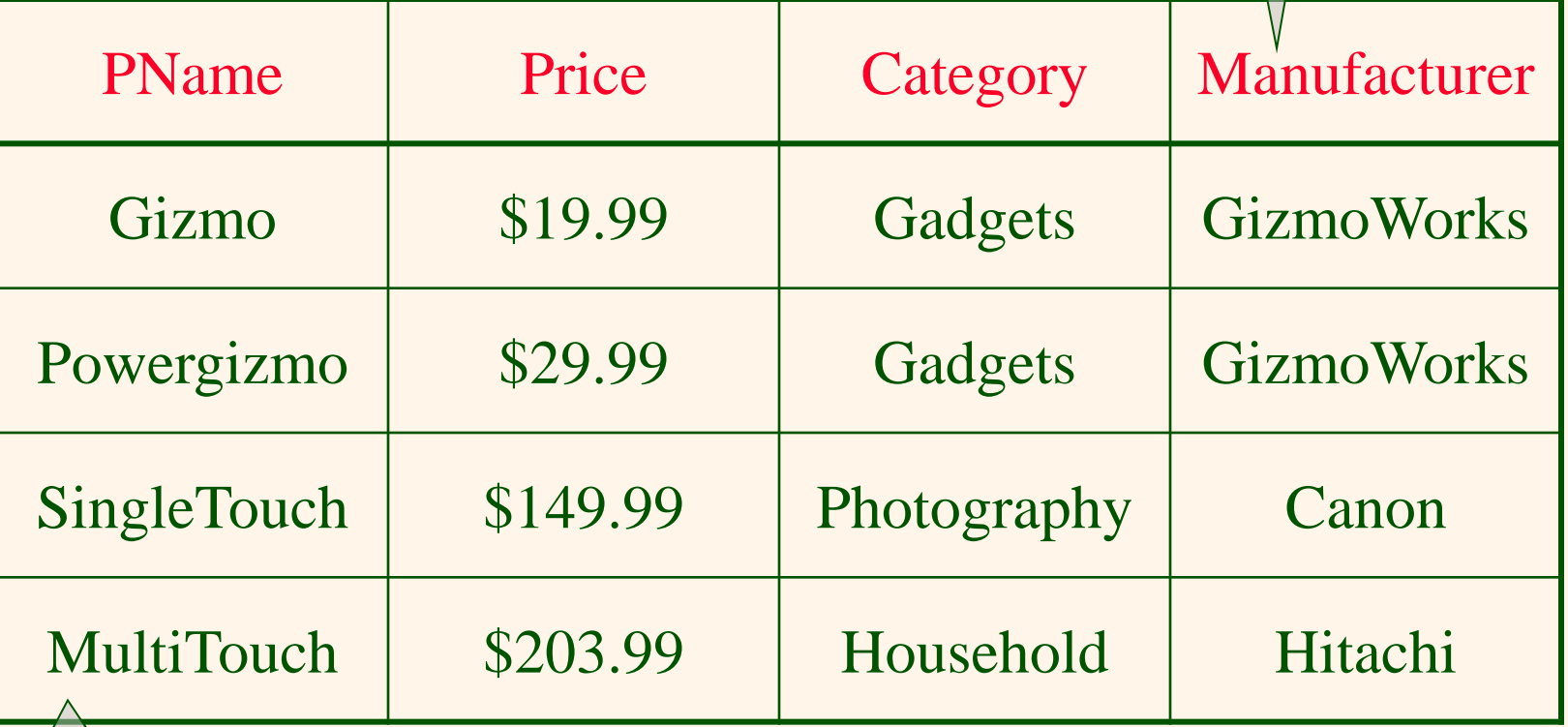

#### *Tables Explained*

▪ The *schema* of a table is the table name and its attributes:

Product(PName, Price, Category, Manfacturer)

▪ A *key* is an attribute whose values are unique; we underline a key

Product(PName, Price, Category, Manfacturer)

# *Data Types in SQL*

- Atomic types:
	- Characters: CHAR(20), VARCHAR(50)
	- Numbers: INT, BIGINT, SMALLINT, FLOAT
	- Others: MONEY, DATETIME, …
- Every attribute must have an atomic type
	- Hence tables are flat
	- Why ?

#### *Tables Explained*

- $\blacksquare$  A tuple = a record
	- Restriction: all attributes are of atomic type
- $\blacksquare$  A table = a set of tuples
	- Like a list…
	- …but it is unorderd: no **first()**, no **next()**, no **last()**.

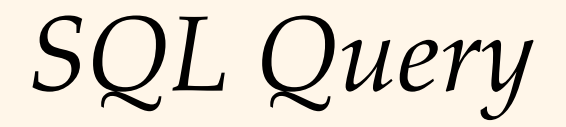

Basic form: (plus many many more bells and whistles)

SELECT <attributes> FROM <one or more relations> WHERE <conditions>

*Simple SQL Query*

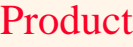

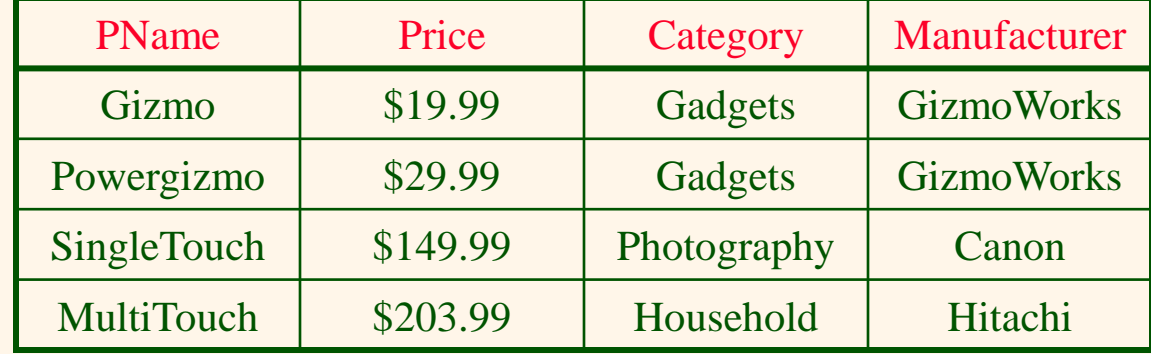

SELECT \* FROM Product WHERE category='Gadgets'

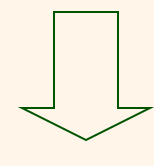

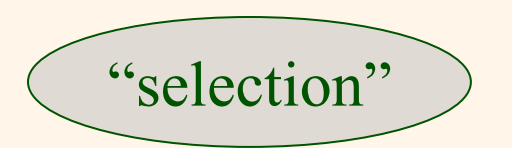

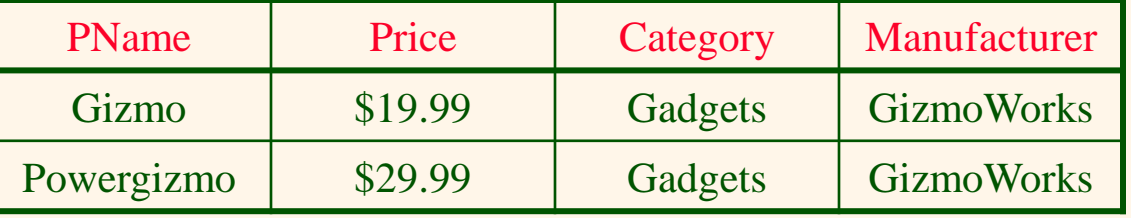

*Simple SQL Query*

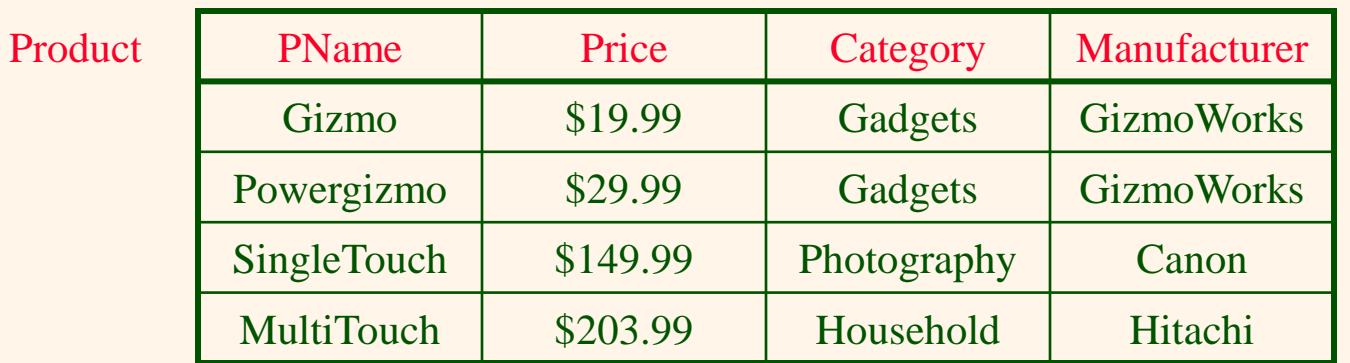

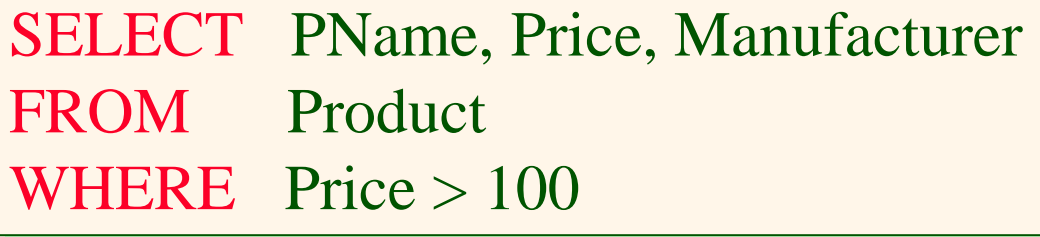

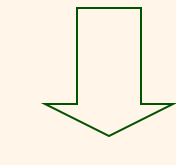

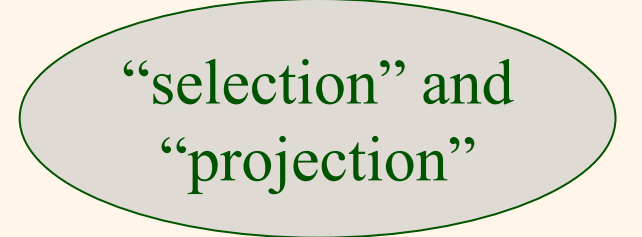

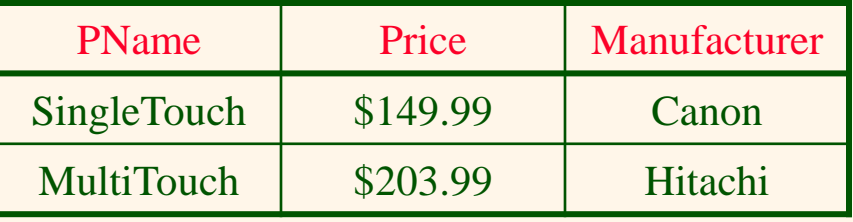

#### *Notation*

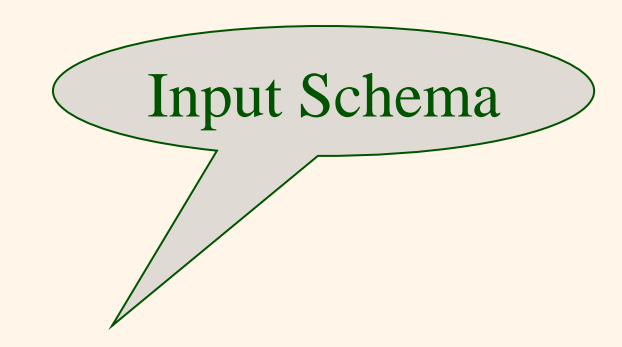

Product(PName, Price, Category, Manfacturer)

SELECT PName, Price, Manufacturer FROM Product WHERE Price > 100

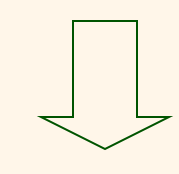

Output Schema

Answer(PName, Price, Manfacturer)

# *Keys and Foreign Keys*

#### Company

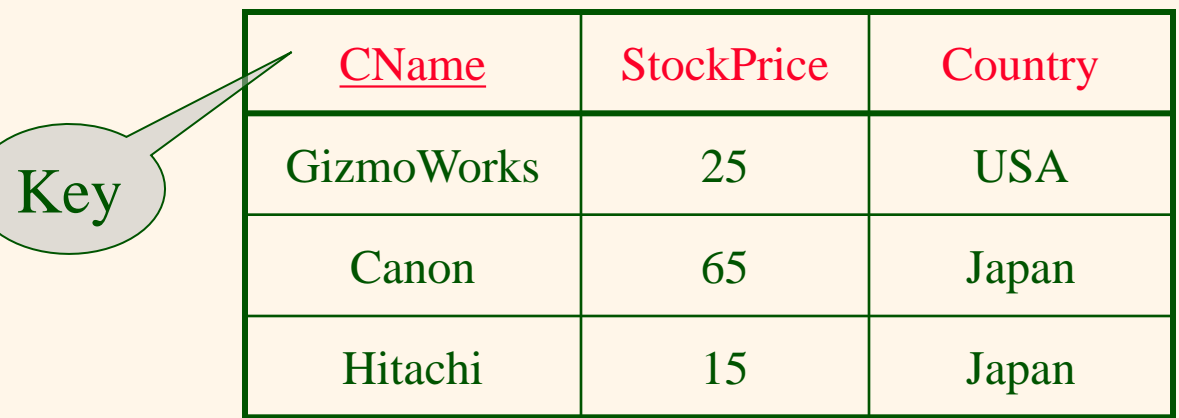

#### Product

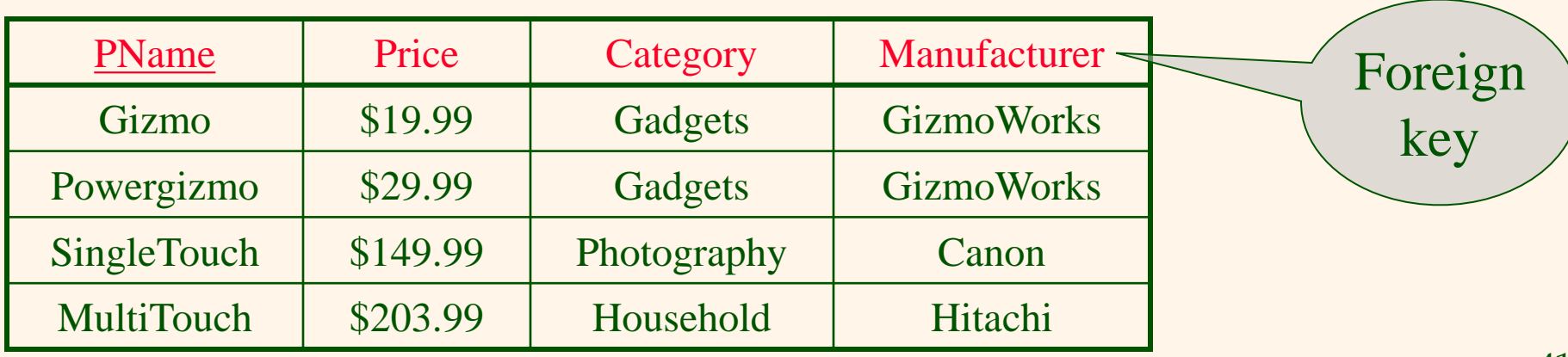

### *Joins*

Product (pname, price, category, manufacturer) Company (cname, stockPrice, country)

Find all products under \$200 manufactured in Japan; return their names and prices. Join

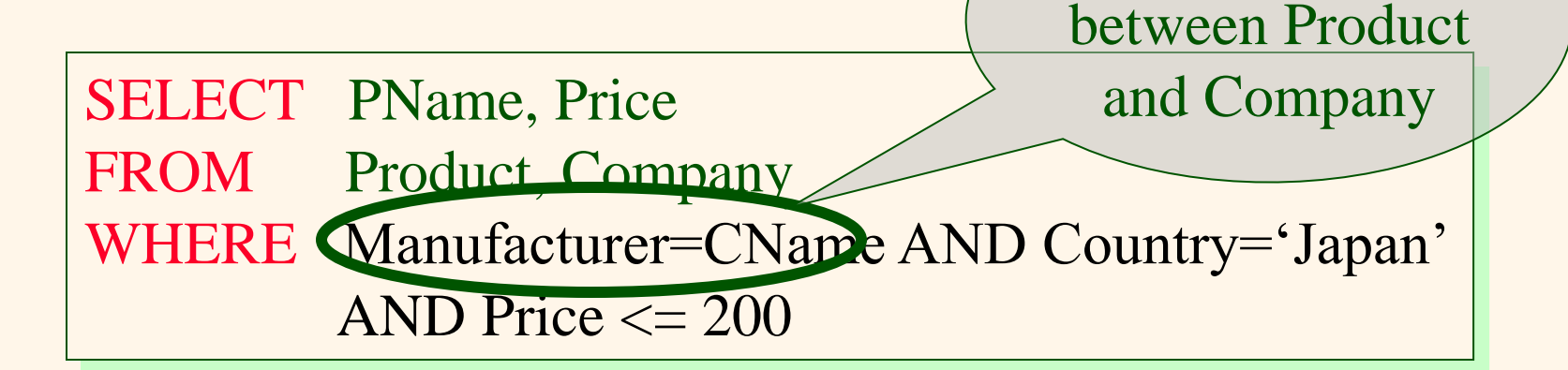

# *Joins*

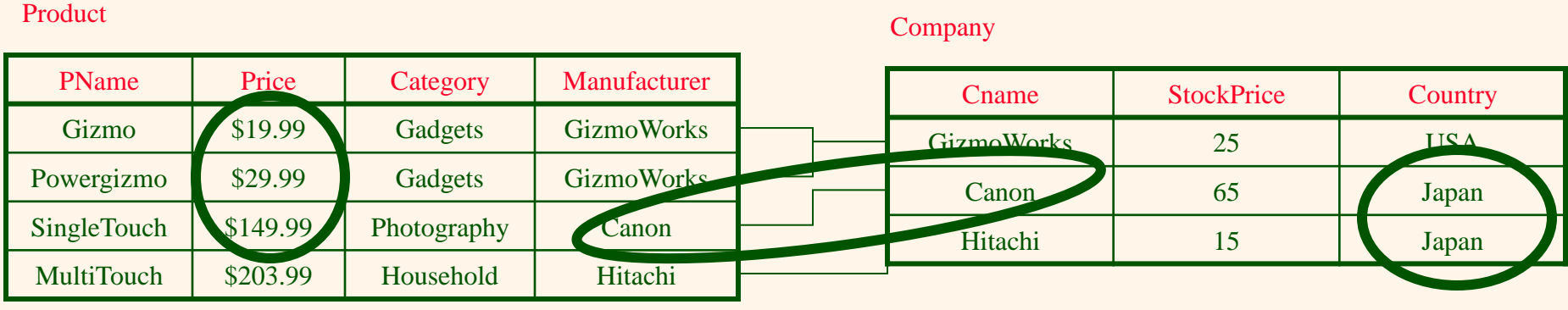

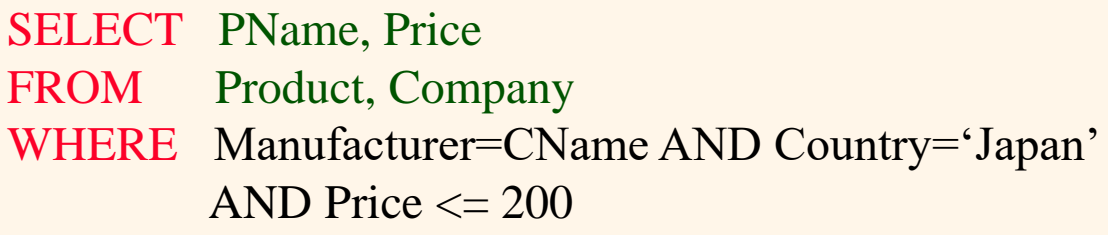

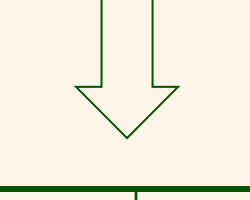

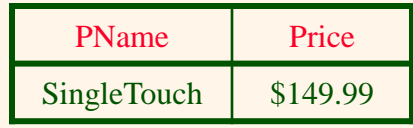

*More Joins*

Product (pname, price, category, manufacturer) Company (cname, stockPrice, country)

Find all Chinese companies that manufacture products both in the 'electronic' and 'toy' categories

SELECT cname FROM WHERE

# *NULLS in SQL*

- Whenever we don't have a value, we can put a NULL
- Can mean many things:
	- Value does not exists
	- Value exists but is unknown
	- Value not applicable
	- Etc.
- The schema specifies for each attribute if can be null (*nullable* attribute) or not
- How does SQL cope with tables that have NULLs ?

#### *Outer Joins*

- Left outer join:
	- Include the left tuple even if there's no match
- Right outer join:
	- Include the right tuple even if there's no match
- Full outer join:
	- Include the both left and right tuples even if there's no match

# *Modifying the Database*

Three kinds of modifications

- Insertions
- Deletions
- Updates

Sometimes they are all called "updates"

*Insertions*

General form:

INSERT INTO R(A1,…., An) VALUES (v1,…., vn)

Example: Insert a new purchase to the database:

INSERT INTO Purchase(buyer, seller, product, store) VALUES ('Joe', 'Fred', 'wakeup-clock-espresso-machine', 'The Sharper Image')

> Missing attribute  $\rightarrow$  NULL. May drop attribute names if give them in order.

#### *Insertions*

#### INSERT INTO PRODUCT(name)

SELECT DISTINCT Purchase.product FROM Purchase WHERE Purchase.date  $>$  "10/26/01"

The query replaces the VALUES keyword. Here we insert *many* tuples into PRODUCT

*Insertion: an Example*

Product(name, listPrice, category) Purchase(prodName, buyerName, price)

prodName is foreign key in Product.name

Suppose database got corrupted and we need to fix it:

#### Product

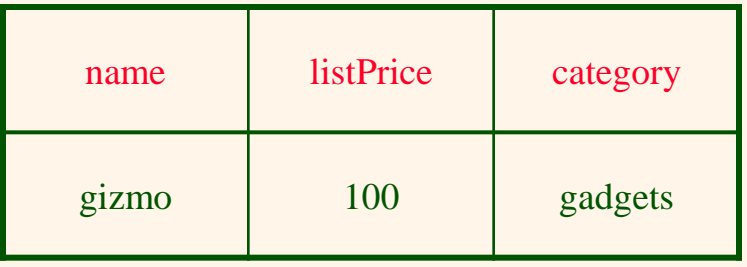

#### Purchase

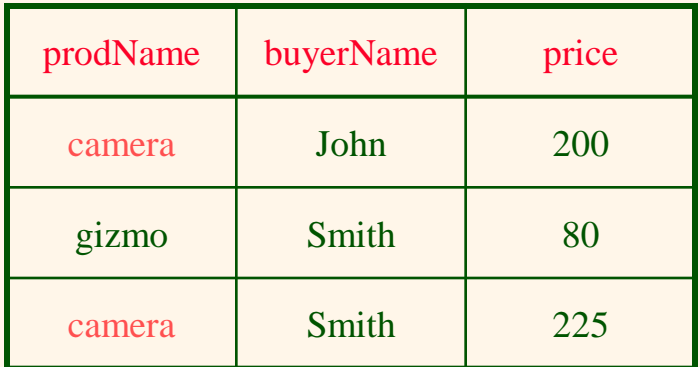

Task: insert in Product all prodNames from Purchase

*Insertion: an Example*

INSERT INTO Product(name)

SELECT DISTINCT prodName FROM Purchase WHERE prodName NOT IN (SELECT name FROM Product)

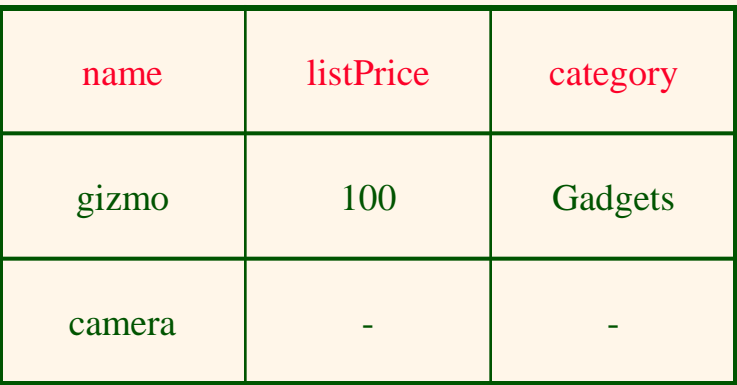

#### *Insertion: an Example*

INSERT INTO Product(name, listPrice)

SELECT DISTINCT prodName, price FROM Purchase WHERE prodName NOT IN (SELECT name FROM Product)

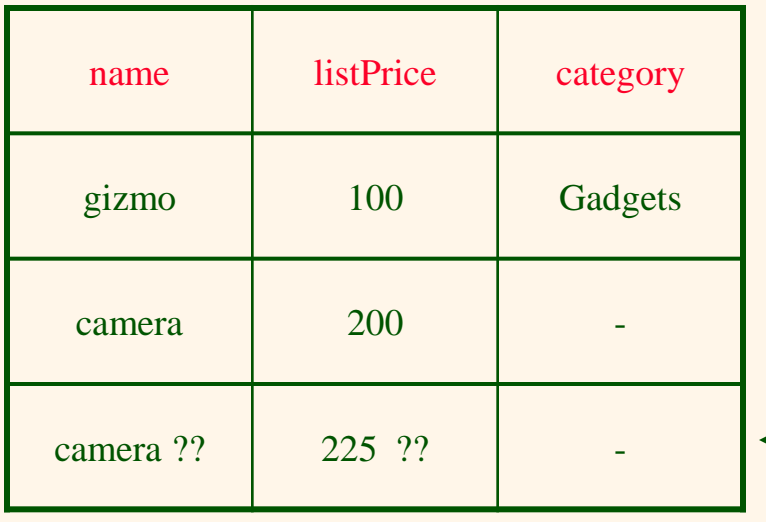

Depends on the implementation

#### *Deletions*

Example:

DELETE FROM PURCHASE WHERE seller = 'Joe' AND product = 'Brooklyn Bridge'

Factoid about SQL: there is no way to delete only a single occurrence of a tuple that appears twice in a relation.

*Updates*

Example:

UPDATE PRODUCT SET price  $=$  price/2 WHERE Product.name IN (SELECT product FROM Purchase WHERE Date ='Oct, 25, 1999');